## Programming Fundamentals II

**Lecture 5: Arrays**

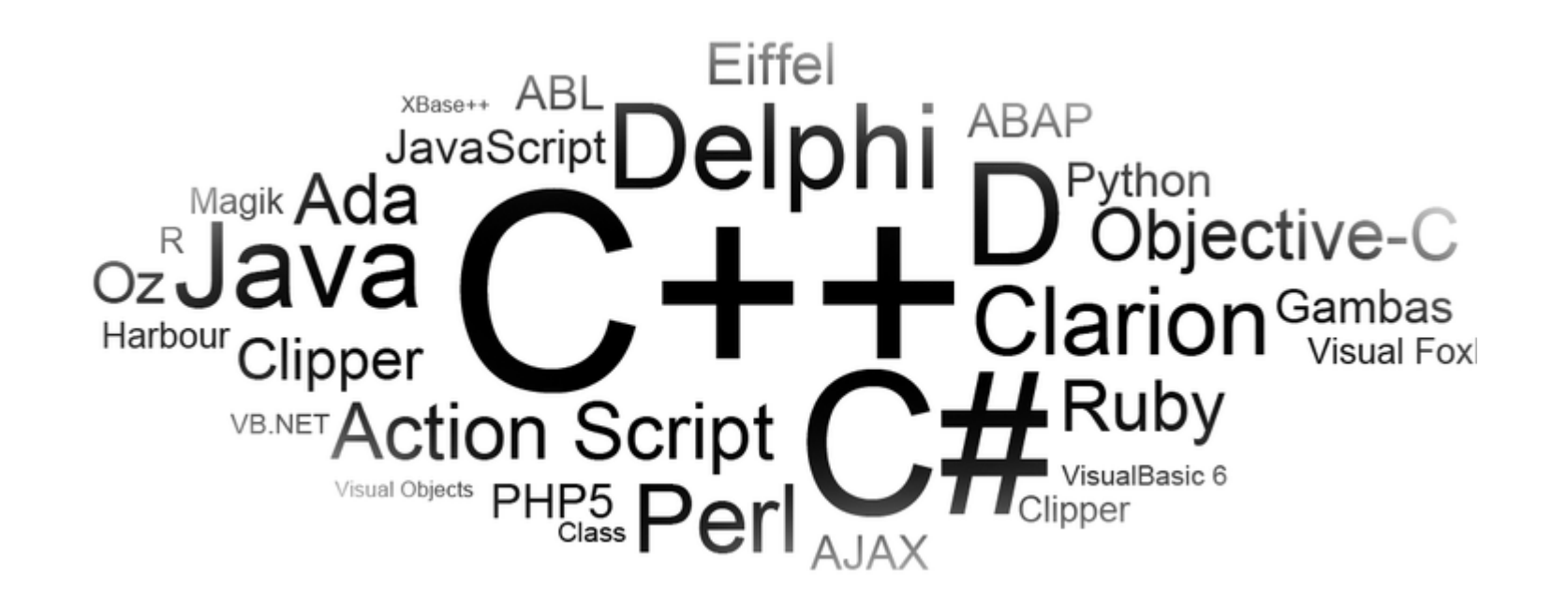

## **Outline**

 $\triangleright$  Types of Arrays **≻2-Dimensional Array ►2-D Array Declarations ►2-D Array Initialization Example 2-D** Arrays ≻Reading and Writing 2-D Arrays **≻Examples** 

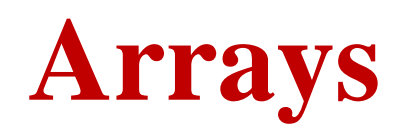

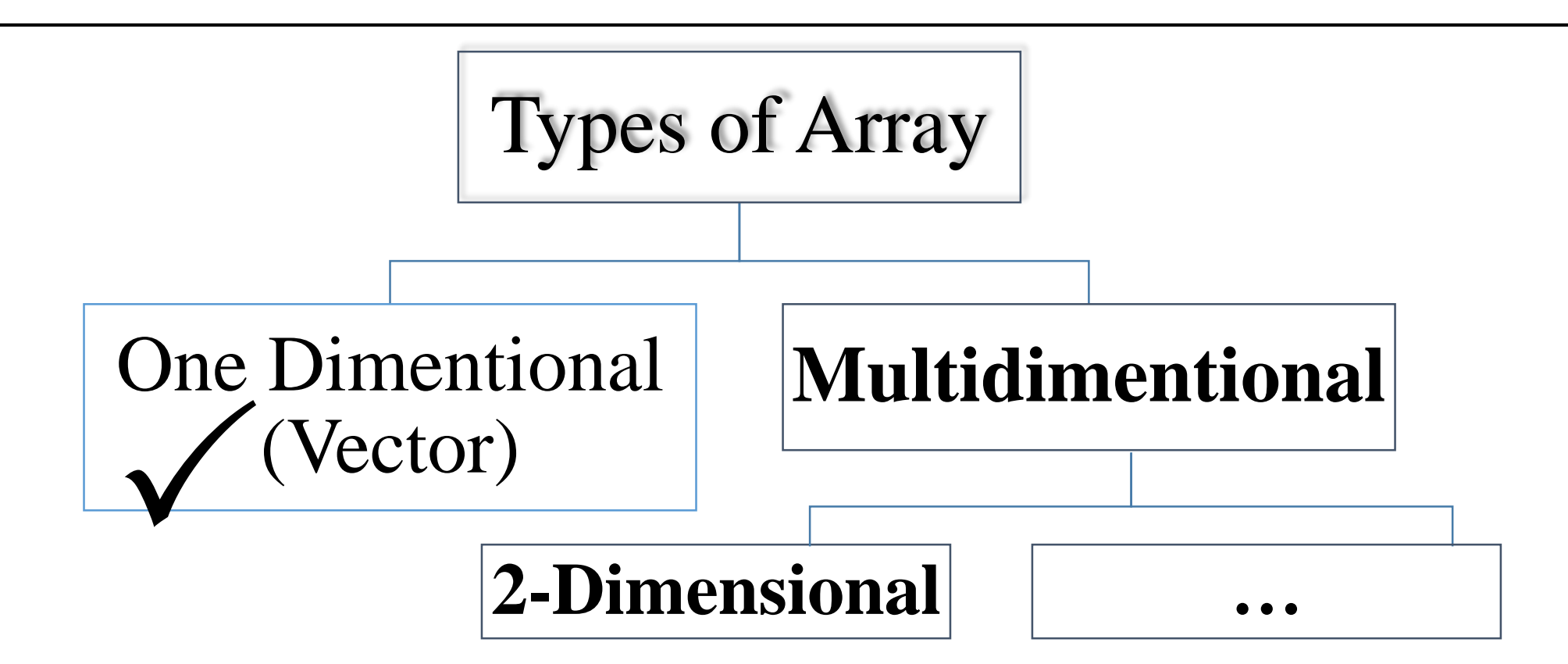

- The arrays we have used previously have all been *one-dimensional*, which means that they are *linear* or *sequential*.
- An array of arrays is called *multidimensional* array.
- A one-dimensional array of one-dimensional array is called twodimensional array
	- Example:- double a[5][6]
- A one-dimensional array of two-dimensional arrays is called threedimensional array, …etc.
	- Example:- double a[5][6][3]

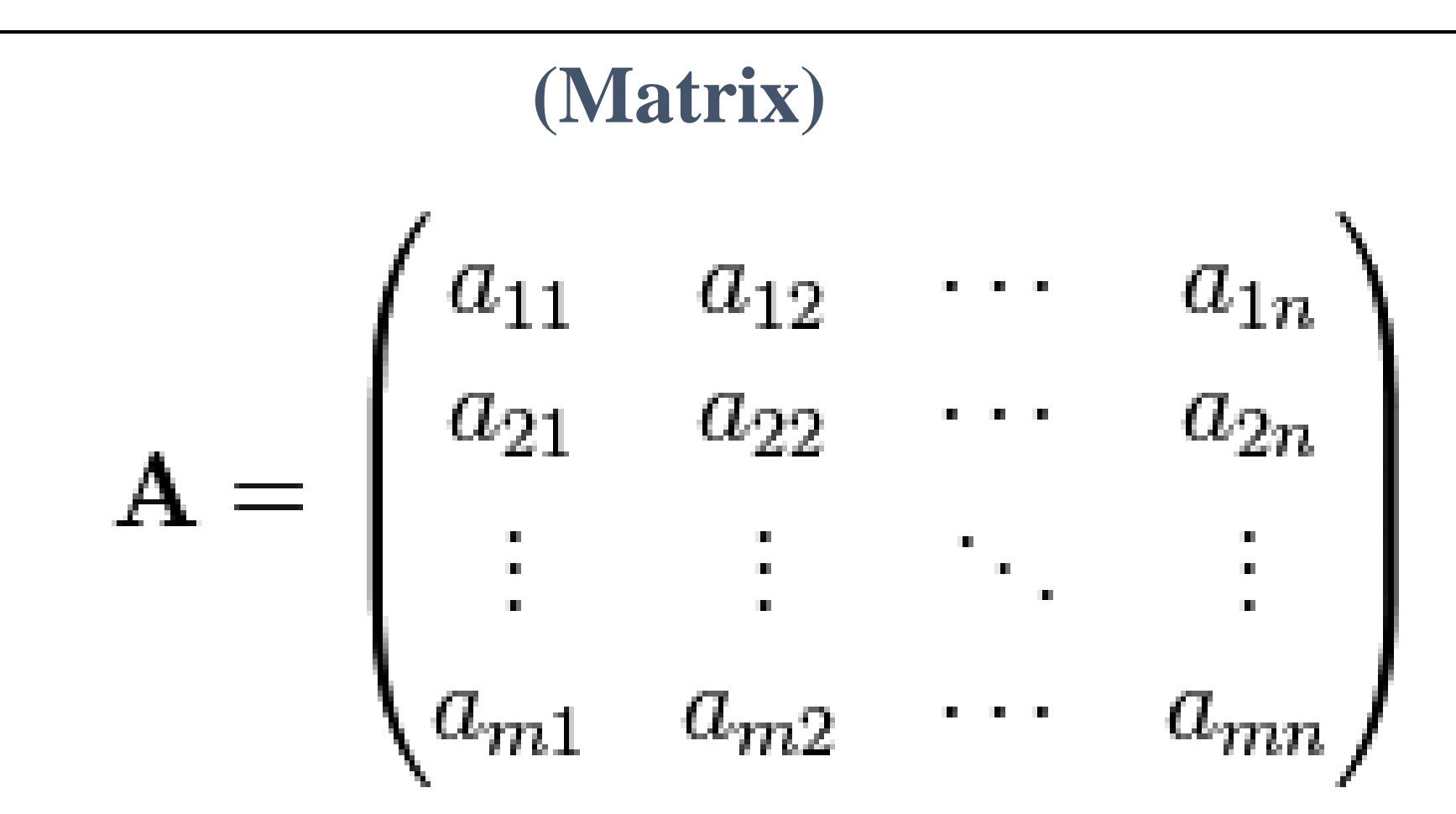

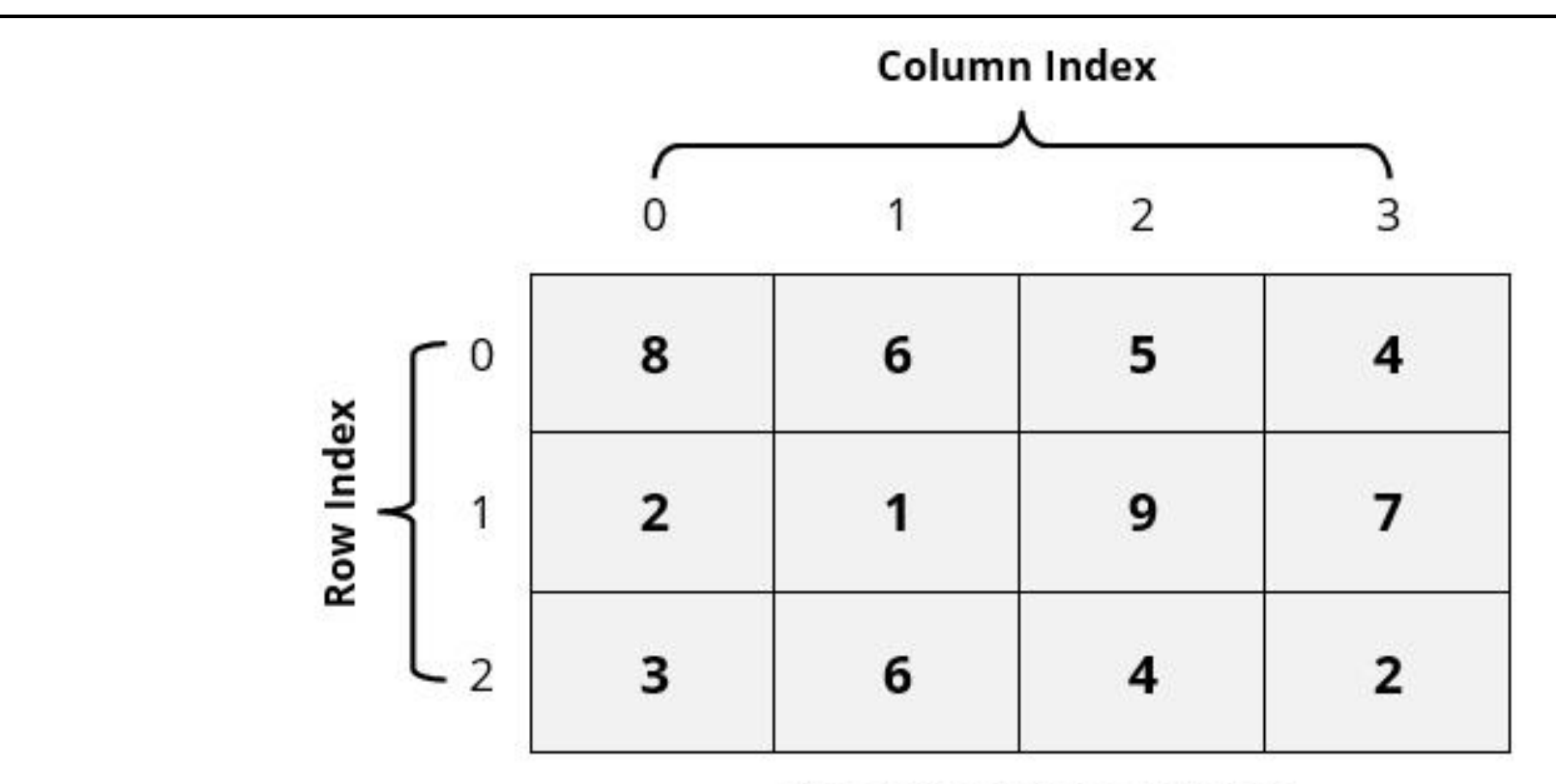

**Two-Dimensional Array** 

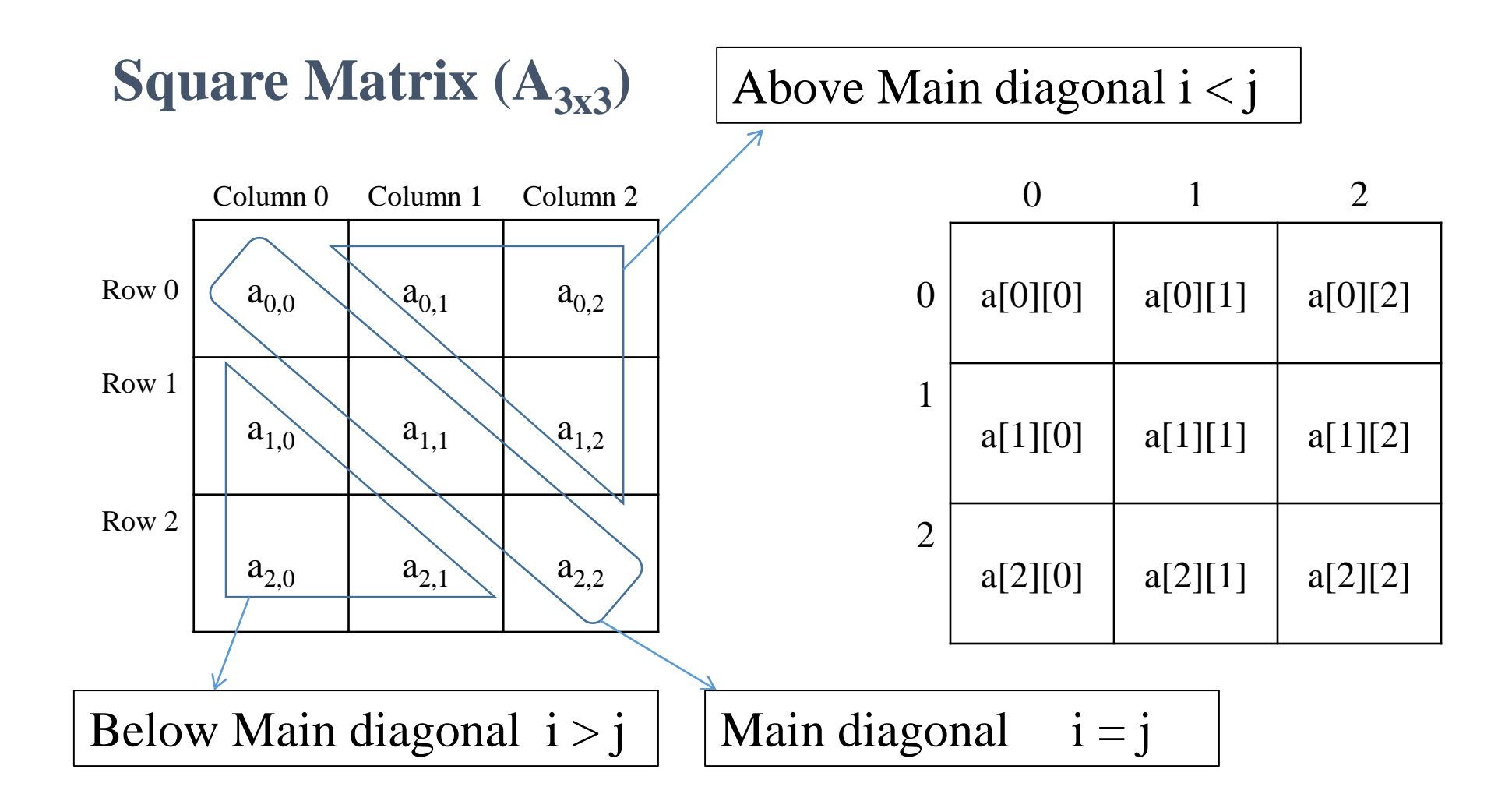

# **Two Dimensional Arrays 2-D ARRAY STORAGE**

#### **Conception of 2-D Array**

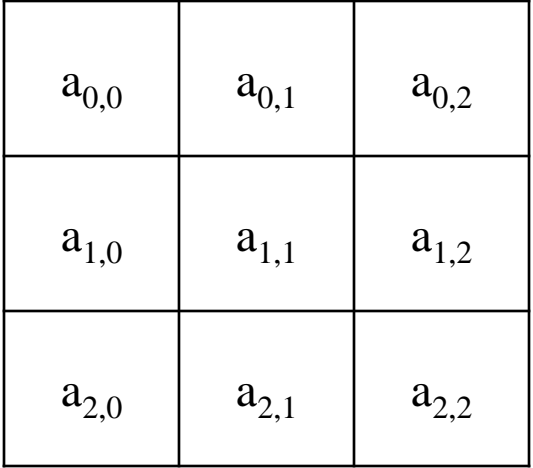

### $\mathbf{a}_{0,0}$  a<sub>0,1</sub> a<sub>0,2</sub> a<sub>1,0</sub> a<sub>1,1</sub> a<sub>1,2</sub> a<sub>2,0</sub> a<sub>2,1</sub> a<sub>2,2</sub> **Actual Storage**

### **Three Dimensional Arrays**

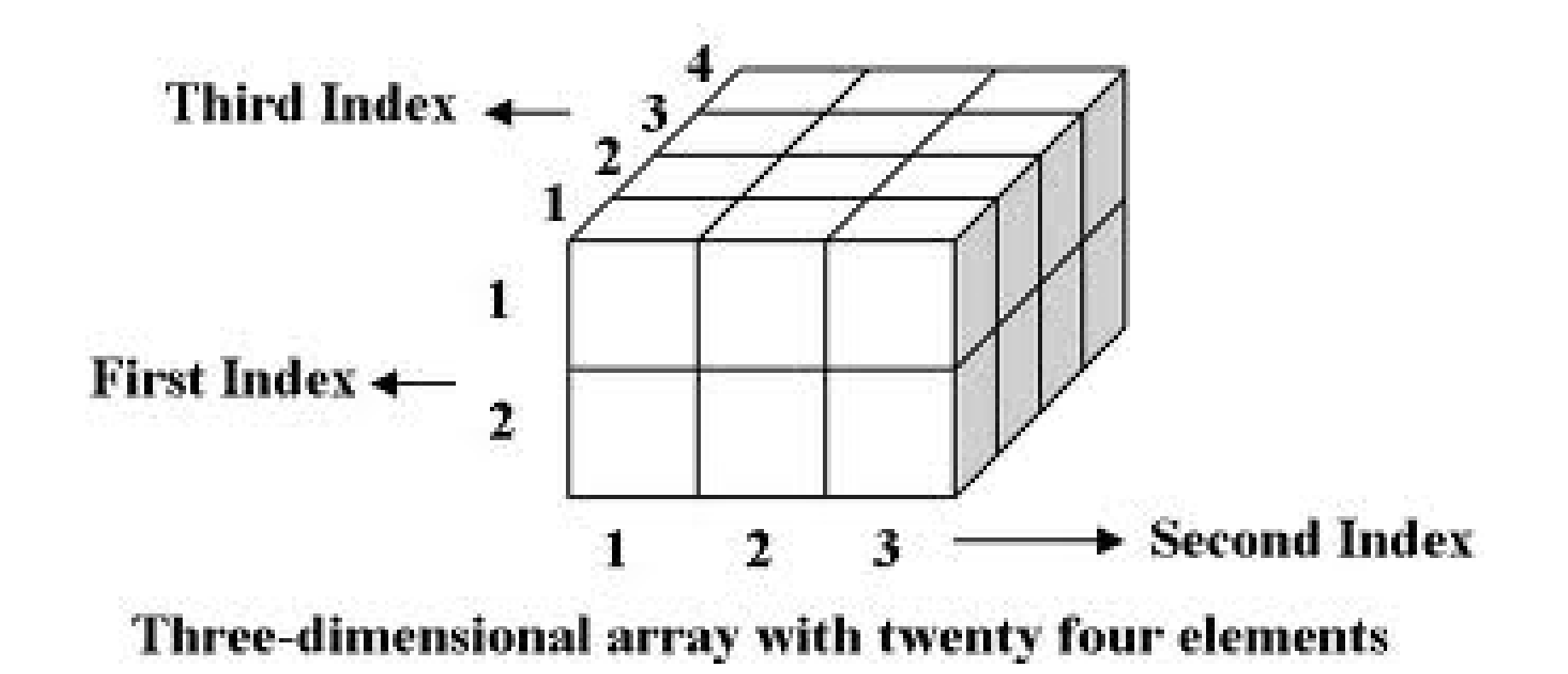

# **2-D Array Declaration**

- An array must be declared before use.
- Syntax
- *DataType identifier[integerConstant][integerConstant];*
- *DataType* is the type of each element
	- Can be simple or complex type, doesn't matter
- *identifier* is the name used to access the array
- *integerConstant* is a literal or named constant
	- Defines the number of elements in the array.

# **2-D Array Initialization**

■ Using two loops to initialize 2-D arrays, like following:

```
const int \text{ROWS} = 3; // Number of rows
const int COLUMNS = 2; // Number of columns
int array[ROWS][COLUMNS];
for (int i = 0; i < ROWS; i++) {
   for (int j = 0; j < COLUMNS; j++){
      \frac{1}{2} set initial value to 0
       array[i][j] = 0;}
```
} Initializing arrays at declaration with same size and number of elements of the array:

```
int array[ROWS][COLUMNS] = {\{3,5\}, \{7,4\}, \{1,6\}};
```
# **2-D Array Initialization**

 Unassigned elements are initialized to 0: int array $[ROWS][COLUMNS] = \{\{3,5\}, \{7,4\}\};$ // array[0][0] = 3, array[0][1] = 5 // array[1][0] = 7, array[1][1] = 4 // array[2][0] = 0, array[2][1] = 0

 Providing too many initial values is *compile-time error*: // **ERROR!**

int array[ROWS][COLUMNS] = { $\{3,5\}, \{7,4\}, \{1,6\}, \{8,9\}\};$ 

# **Reading & Writing 2-D Arrays**

**Example 1:-** Write a C++ program that reads and prints out matrix  $(A_{n \times m})$ .

}

```
//Declaration of the Matrix and its size
const int ROW_SIZE = 3;
const int COL_SIZE = 3;
int array[ROW_SIZE][COL_SIZE];
cout<<"Enter the Matrix elements\n";
//Reading the Matrix
for(int i = 0; i<ROW_SIZE; i++){
     for(int j = 0; j<COL_SIZE; j++){
       \text{cin} \geq \text{array}[i][j];}
}
```
…

```
//Printing the Matrix
for(int i = 0; i<ROW_SIZE; i++){
     for(int j = 0; j<COL_SIZE; j++){
        cout <<<<<<<<rr/>array[i][j];
     } 
     cout<<endl;
```
# **Reading & Writing 2-D Arrays**

■ **Example** 1:- Write a C++ program that reads and prints out matrix  $(A_{n \times m})$ .

### **Output**

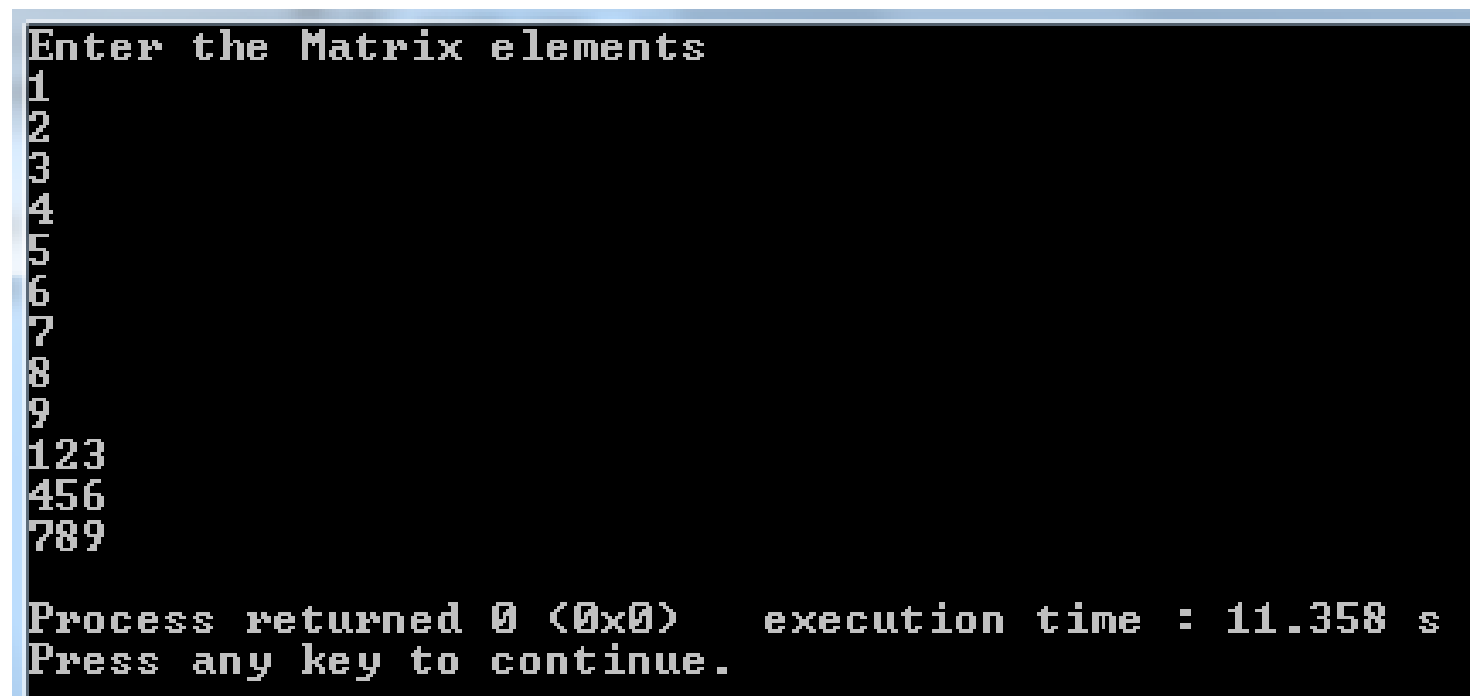

## **Example 2**

Write a C++ program that reads matrix  $(A_{n x m})$ , then find and print the sum of the elements of *main diagonal*.

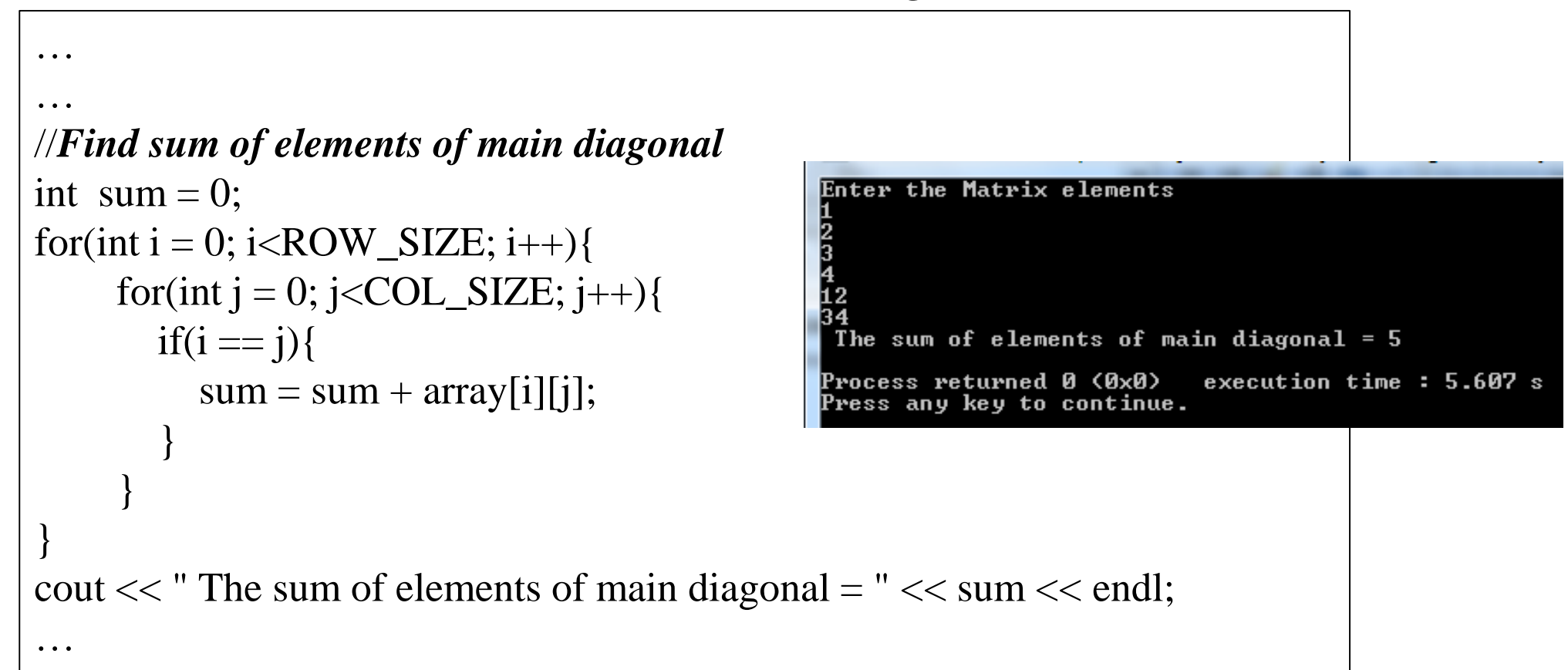

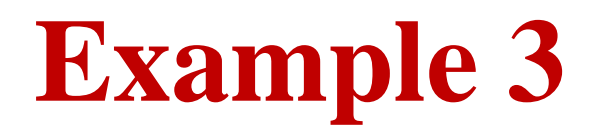

Write a C++ program that reads matrix  $(A_{n \times m})$ , then find and print the sum of the elements above *main diagonal*.

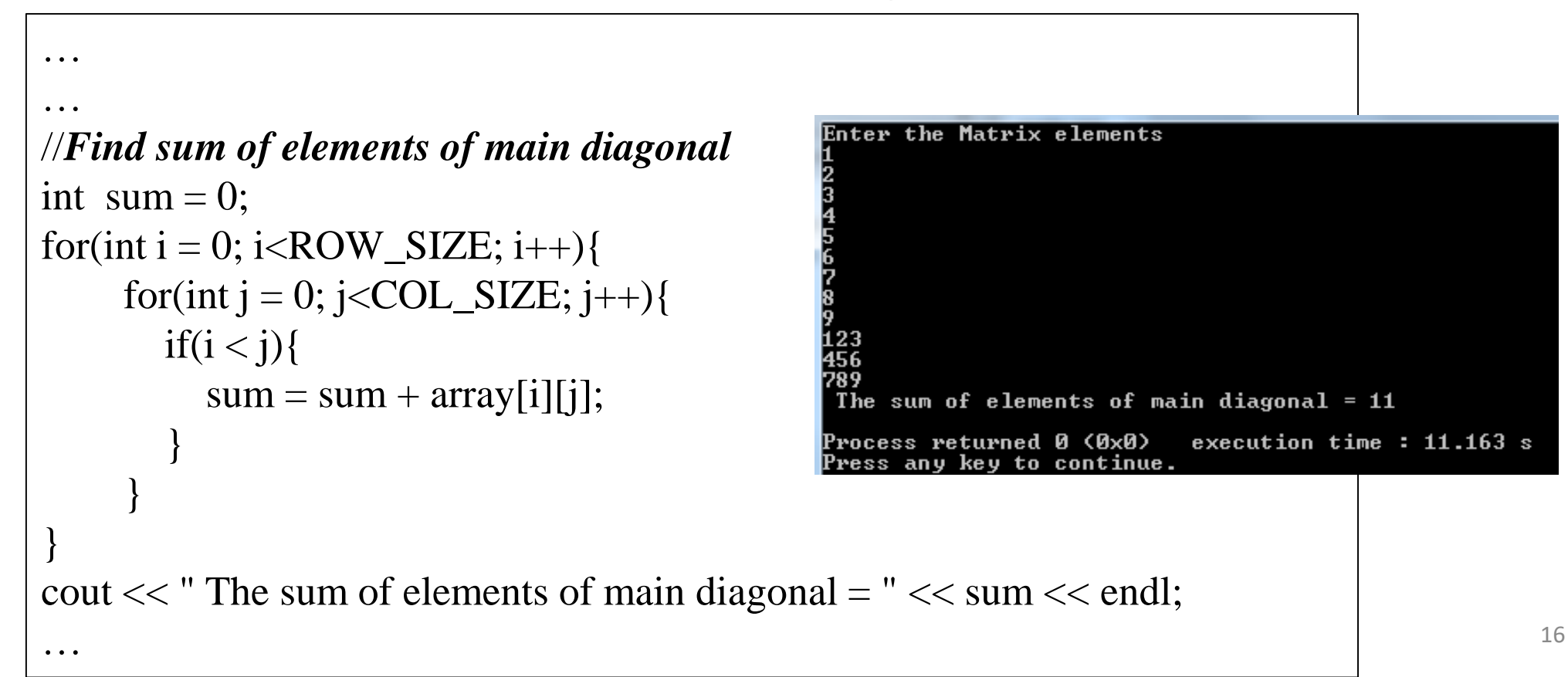

# **Example 4**

Write a C++ program that reads matrix  $(A_{n x m})$ , then find and print the sum of the elements below *main diagonal*.

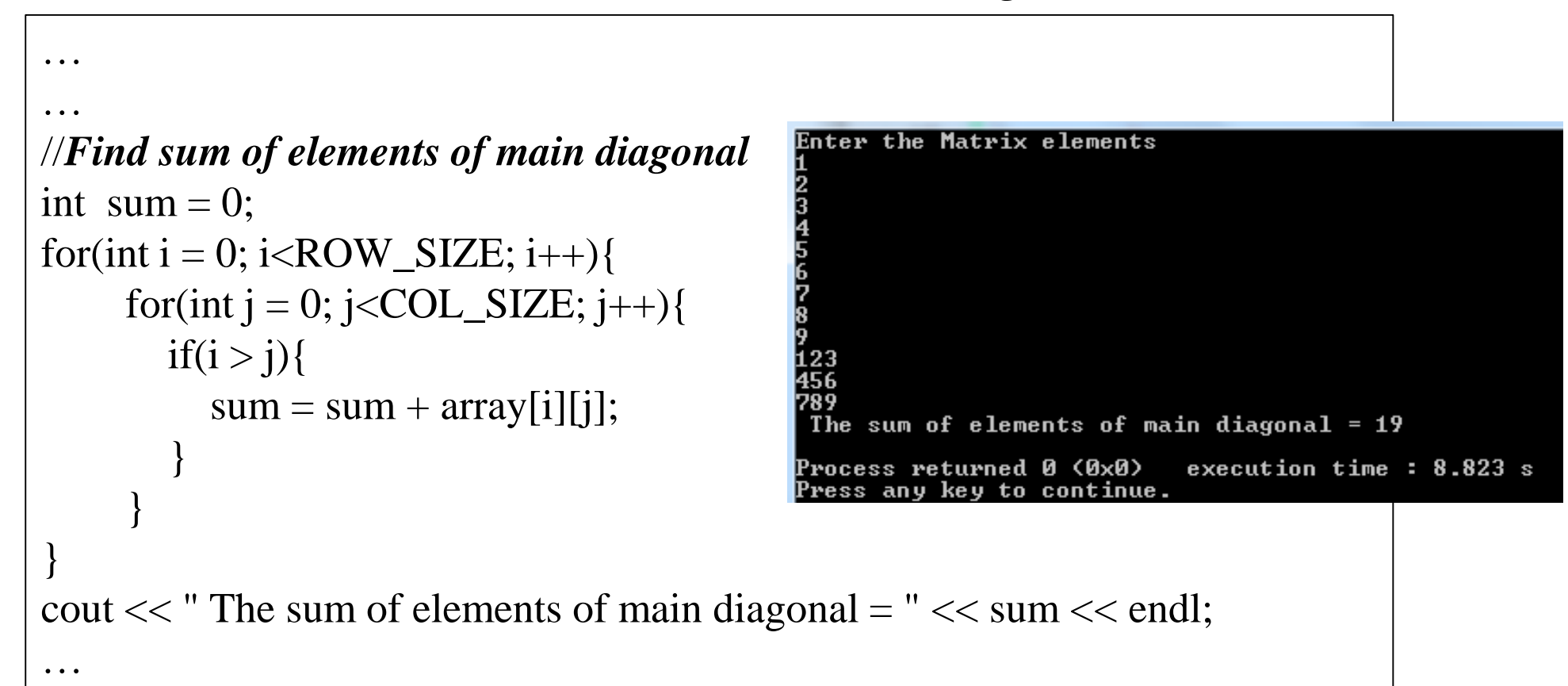

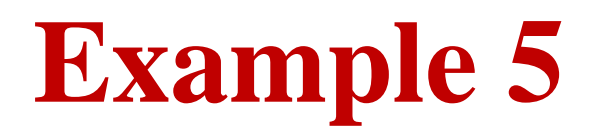

Write a C++ program that reads matrix  $(A_{n \times m})$ , then find and print the sum of the elements of the first column.

```
Enter the Matrix elements
…
…
//Find sum of elements of main diagonal
int sum = 0;
for(int i = 0; i<ROW_SIZE; i++){
                                                         The sum of elements of main diagonal = 12sum = sum + array[i][0];execution time: 7.387 sProcess returned 0 (0x0)
}
                                                        Press any key to continue.
cout << " The sum of elements of main diagonal = "<< sum << endl;
…
```
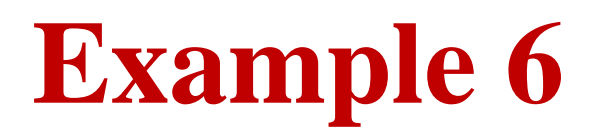

Write a C++ program that reads matrix  $(A_{n \times m})$ , then find and print the sum of the elements of the second row.

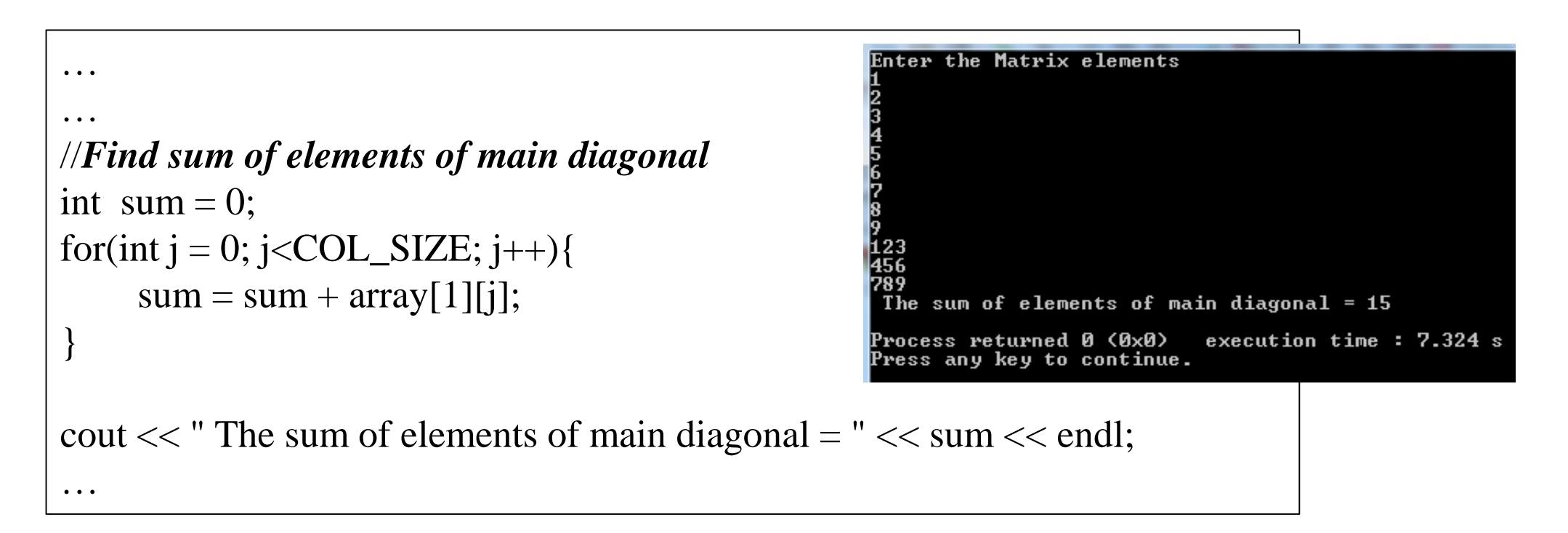

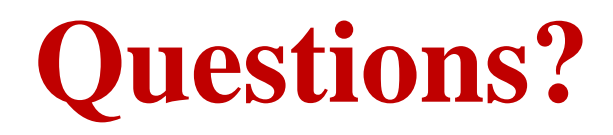

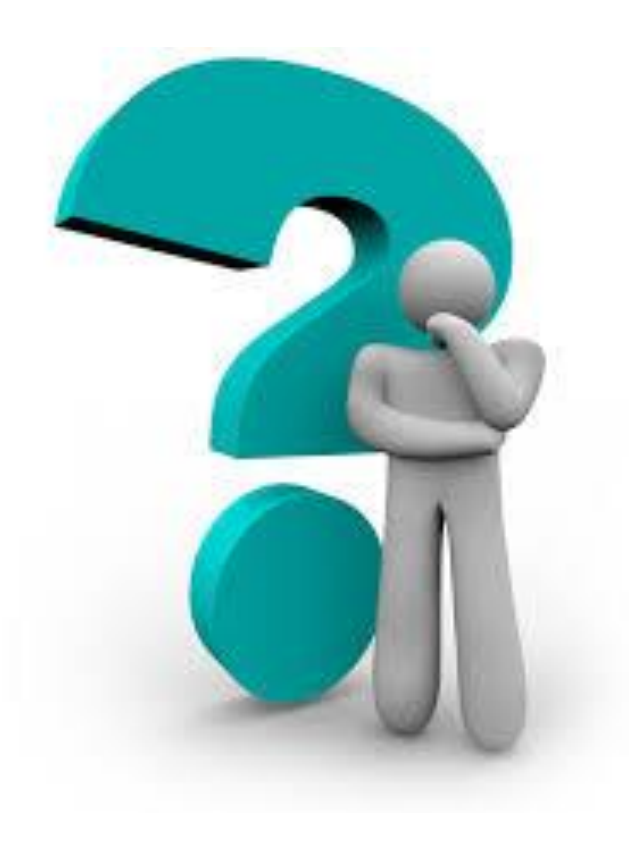